# **Typification de trois binômes AVSprofesseur en classe ordinaire, UPI et CLIS**

Toullec-Théry, M., CREN-Université de Nantes & IUFM des pays de la Loire Nédélec-Trohel I., CREAD-UBO-IUFM de Bretagne-Rennes 2

### **Objectifs de la recherche**

## Mettre au jour :

- Comment un AVSi et un AVSco traduisent, dans leurs pratiques *effectives,* les deux termes polysémiques d'aide et d'accompagnement ;
- Comment s'organisent ces *systèmes bicéphale*<sup>s</sup> dissymétriques (Leroy, 2005) mis en place dans un milieu didactique particulier pour aider un élève handicapé;
- Quels liens entretiennent ces AVS et ces enseignants.

#### **Question de recherche**

• Y aurait-il des registres d'actions spécifiques à l'AVS dont la pertinence et l'efficacité dépendraient **du mode de collaboration et des interactions entre maître de classe et AVS ?** 

## **Contexte**

- **Analyse et comparaison de modes d'aide individuelle et collective dans trois classes**
- **Trois cas étudiés,**
- Cas 1 : un AVSco et un enseignant spécialisé en **CLIS**,

## Cas 2 : un AVSi et un enseignant ordinaire en **classe maternelle;**

- Cas 3 : un AVSco et un enseignant spécialisé en **UPI.**
- **Trois positionnements distincts**

## **Aspects théoriques**

- •Champ de la didactique des mathématiques
- Concept de contrat didactique (Brousseau, 1990, 1998) et de milieu (Brousseau, Ibid)

lisibilité des intentions des acteurs dans la classe pour faire apprendre un ou des élèves

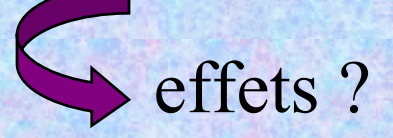

Aménagements et réaménagements de la situation d'apprentissage

- - Concept d'un modèle de l'action du professeur (Sensevy, Mercier & Schubauer-Leoni, 2000) ;
- - Théorie de l'action conjointe en didactique (Sensevy & Mercier, 2007)

places respectives du professeur, de l'AVS et des élèves (topogénèse)

avancée du savoir sur l'axe du temps (chronogénèse)

(mésogénèse)

production des objets de savoir

## **Aspects méthodologiques Une approche empirique**

Films et transcriptions :

**- Séances d'apprentissage** - **Entretiens** entre chercheurs, enseignant et AVS

Confrontation de l'analyse des pratiques effectives avec les discours des enseignants et des AVS

Choix d'épisodes remarquables

ou moments-clés.

## **L'outil vidéo**

- Il permet de mettre au jour :
- Des espaces et des territoires (topos)
- •Il participe :
- De la construction de la narration selon des temporalités diverses
	- Différentes mises en textes avec des niveaux de grain ou d'échelle d'analyse :

Synopsis<sup> $\leftrightarrow$ </sup> tableau des actions  $\leftrightarrow$  vignettes-photo

8*donc production de formes sémiotiques variées pour une caractérisation des actions*

## **Identifier les territoires : plan de la classe**

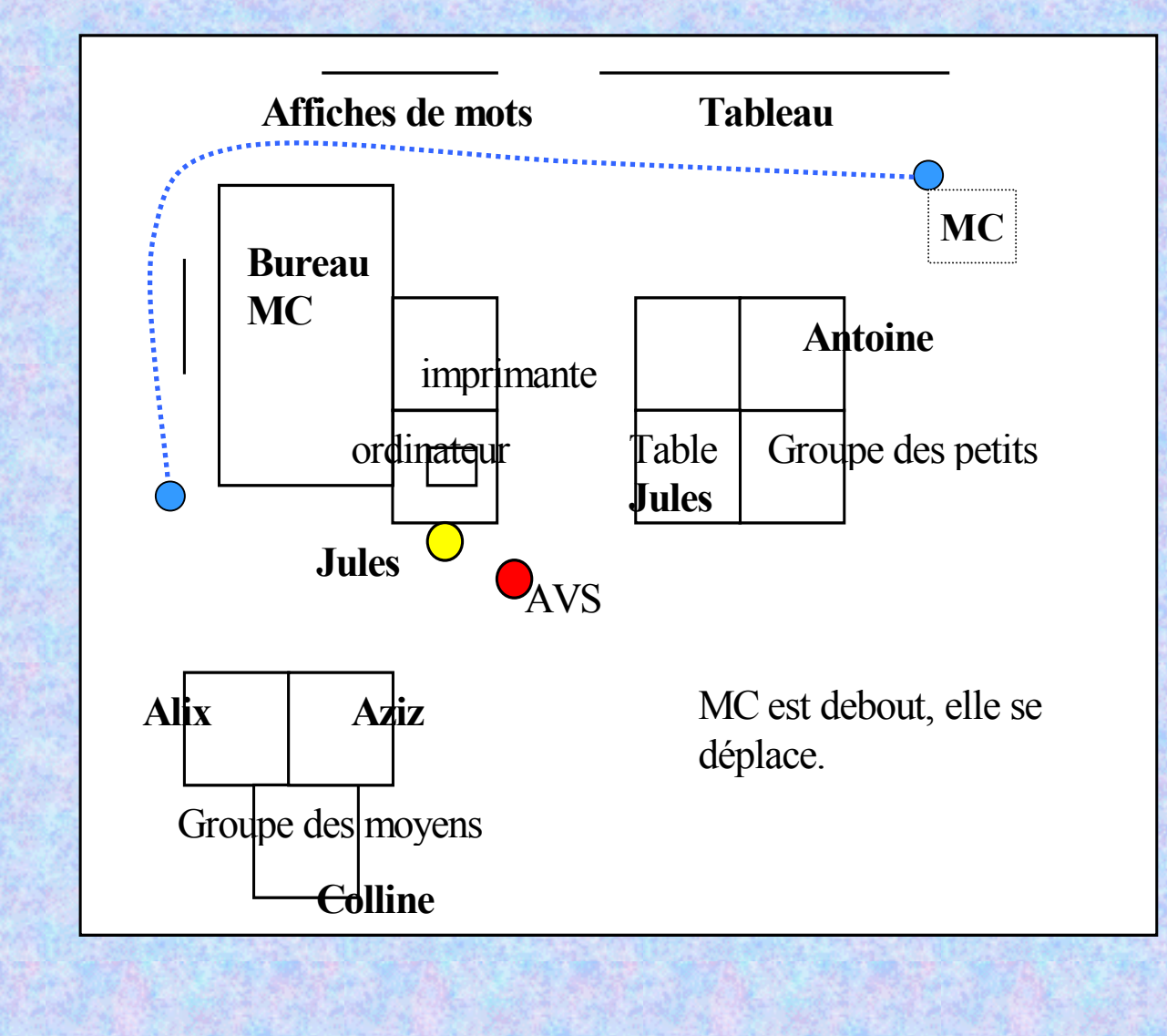

9

### **Tableau des actions, le grain des énoncés**

#### **Transcription horizontale**

![](_page_9_Picture_238.jpeg)

#### **Les vignettes-photos : instantanés de l'action**

![](_page_10_Picture_1.jpeg)

#### **L'élève** :

- accroche du regard l'AVS à plusieurs reprises, son corps est orienté vers elle ;
- sollicite ainsi l'AVS de l'aide de façon muette ; **L'AVS** :
- est très proche de l'élève, légèrement décalée derrière ;
- ne prend pas en compte les sollicitations muettes de l'élève ;
- jette un regard périphérique vers les élèves situés derrière ;
- laisse l'élève écrire seul le mot commandé.

### **Des résultats**

• Quelques aspects-clés à propos des trois cas analysés

## **Cas 1 :**

## **un AVS et un enseignant spécialisé en CLIS**

- Une anticipation du travail lors de concertations AVSco-professeur, la veille ou le matin ;
- Des formes scolaires instituées par le professeur (routines) et acceptées par l'AVS ;
- Des catégories d'actions pré-définies, différentes selon la modalité de travail (groupe ou individuel) et selon l'étape de travail dans l'apprentissage ;
- Une volonté conjointe de favoriser la prise d'autonomie chez l'élève.

## **Binôme CLIS**

Exemple, une dictée de mots, transcription du mot « comme » l'AVSco aide Jules à « faire seul »,

**Deux niveaux d'intervention**

#### **Système didactique central L'enseignant**

- **Décide et prépare la situation proposée aux élèves**

- **Mène la situation collective et l'évalue**

- **Détient le discours pédagogique: explique les procédures à adopter** 

#### **Système didactique auxiliaire L'AVS**

**- Par la réitération des énoncés de l'enseignante, soutient la mémoire des élèves**

#### Soutien au système didactique central

- **Stratégies d'éloignement symbolique: Modifie sa** *place* **par ses changements de posture et /ou d'orientation de ses regards** 

Favorise l'autonomie de l'élève

# Type 1

 $\bullet$  Un *système didactique auxiliaire* (AVS) étroitement dépendant du *système didactique central* (professeur)

## **Cas 2**

### **un AVSi et un enseignant en classe maternelle**

- Peu de concertations en amont des séances entre MC et AVS : l'AVSi prend majoritairement connaissance de la situation en même temps que les élèves;
- Des ateliers en groupe prévus par l'enseignante et encadrés par l'AVS;
- - Des formes scolaires instituées par l'AVS qui choisit et organise seule des tâches spécifiques (puzzle, tri d'objets, perles) et endosse le rôle de « référent » de l'élève handicapé.

L'élève handicapé participe peu aux activités collectives

## **Binôme classe maternelle**

Un atelier d'arrosage des semis avec un groupe de 4 élèves, géré par l'AVSi

- •**L'enseignante**
- •**Délègue l'activité à l'AVS;**
- • **ne précise pas les objectifs d'apprentissage en amont;**
- • **Ne définit pas ses attentes pour Florian;**
- •**Pas d'énoncé adressé à Florian**
- • **Ne jette à aucun moment un œil sur le groupe.**

#### • **L'AVS**

- • **doit mener l'activité avec 4 élèves sans consigne plus précise celle donnée aux élèves ;**
- • **Face aux difficultés de rassembler le groupe, laisse les 3 élèves à l'ATSEM et se consacre à Florian;**
- • **Ses énoncés à l'adresse de Florian sont courts et prescriptifs;**
- • **Se focalise sur la tâche, non les enjeux de la tâche;**
- • **Montre et fait quasi à la place de Florian.**

## **Symétrie des actions**

- • Parfois c'est l'enseignant qui prépare et propose la tâche (et délègue souvent à l'AVS)
- $\bullet$  Parfois c'est l'AVS qui prépare et propose la tâche
- • Autonomie de l'AVS vis-à-vis de l'enseignante et des tâches collectives
- • Temps didactique de l'élève de plus en plus désolidarisé de celui de la classe

# Type 2

#### $\bullet$  Un *système didactique central*  dédoublé, AVS et professeur

## **Cas 3 : un AVSco et un enseignant en UPI**

- Peu de concertations en amont des séances entre MC et AVS, des consignes transmises simultanément par le professeur à l'AVS et aux élèves ;
- Une volonté conjointe de favoriser la prise d'autonomie chez l'élève en guidant sa production ;
- Des catégories d'actions pré-définies, différentes selon la modalité de travail (groupe) et selon l'étape de travail dans l'apprentissage (mise en recherche)
- Des formes scolaires instituées par le professeur et acceptées par l'AVS

## **Binôme UPI**

#### Exemple, résolution de problème par groupe, l'AVSco gère 2 groupes

![](_page_20_Picture_114.jpeg)

**Deux systèmes didactiques**  $symétriques et interchangeables$ 

Etape 2 **MC-AVS**

Guidage des groupes d'élèves en résolution de problème

AVS calque « ses méthodes » sur celles du professeur, à partir de discussions et d'observations des manières de faire du rofesseur. artage des modes d'intervention et des types d'énoncés.

#### **Pourtant pas si interchangeables…**

## Attentes du professeur

• Permettre aux élèves d'inscrire leur procédure sur une affiche

- Mutualiser les procédures
- Sélection de la procédure attendue

#### Mises en œuvre de l'AVS

Faire trouver aux élèves la « bonne procédure »

L'AVS « grille » l'objectif de l'enseignante

# Type 3

• Des systèmes symétriques et *a priori* interchangeables

## **Positionnement variable des AVS en classe**

- - *Une partition des rôles* pour des territoires respectifs identifiés par tous (Cas 1, Clis) ;
- Accompagnement de l'AVS indexé au discours et aux actions pédagogiques du professeur.
- - *Une position surplombante* de l'AVS comme référente de l'élève (Cas 2, classe maternelle) ; Ecran à l'apprentissage de l'élève dans la classe ;
- - *Une certaine symétrie* entre les places de l'AVS et du professeur (Cas 3, UPI); glissement des enjeux d'apprentissage.

# **Type de collaboration** *efficace* **AVS-professeur**

#### **SI**

- Le professeur mène l'orchestration des agencements langagiers, corporels et didactiques ;
- • La partition des tâches est anticipée et ritualisée par un travail conjoint AVS-professeur (aspect mésogénétique), sous forme de scénarios bien rôdés

Ces modes d'interactions professeur-AVS permettent l'avancée du temps didactique (chronogénèse) pour le groupe d'élèves.

## **Constats à propos de la collaboration AVS-professeur – aspects quantitatifs**

Des éléments issus de l'analyse du questionnaire (119 AVS) Les moments d'échanges professeur-AVS

**42%** juste avant l'activité **6,7%** au cours de l'activité

L'AVS intervient souvent dans l'urgence sans pouvoir anticiper ses actions

**17%** la veille **20%** le matin avant les activités

- L'AVS connaît les tâches avant la séance
- L'accompagnement peut être mieux réfléchi et donc plus adapté

## **Conclusion**

### **Inscription de l'AVS dans un collectif MC-AVS-équipe pédagogique pour** :

- penser conjointement la prise d'autonomie des élèves handicapés dans leur apprentissages;
- mettre en œuvre conjointement dans la classe des manières de faire avancer l'élève dans ses apprentissages ;

#### **Conception de la formation des AVS** :

- -Prise en compte du contexte scolaire
- Réflexion sur la relation d'aide en contexte scolaire

**Conception de la formation des professeurs :**

27- Réflexion sur les modalités de collaboration avec l'AVS ou des partenaires.

## **Une question de politique**

# **AVS**

- Aide à l'élève handicapé?
- Aide au système d'enseignement?

## **Bibliographie**

- • Toullec-Théry, M., Nédélec-Trohel, I. (2008). Scolarisation des élèves en situation de handicap, études de pratiques entre professeurs et auxiliaires de vie scolaire (AVS). *Alter European Journal of Disability Research*
- • Toullec-Théry, M., Dujardin, D., Nédélec-Trohel, I., Ferré, F-M & Hanry, L, (2009). Professionnalisation des auxiliaires de vie scolaire : un projet partenarial en Ille et Vilaine. *La Nouvelle Revue adaptation et la scolarisation*, INSHEA.
- • Toullec-Théry, M., Nédélec-Trohel, I. (2009). Tentative de modélisation de l'organisation du fonctionnement de trois binômes AVS/professeur, *La Nouvelle Revue adaptation et la scolarisation*, INSHEA.
- • Nédélec-Trohel, I. & Toullec-Théry, M. (accepté). Interactions entre un professeur, un AVS et un élève handicapé en Classe d'Inclusion Scolaire (CLIS)*, Carrefours de l'Education.*

•*www.respect2.org* • Merci de votre attention

- Marie.thery@univ-nantes.fr
- isa.nedelec-trohel@aliceadsl.fr